Place the labels on the correct tray by looking at the picture

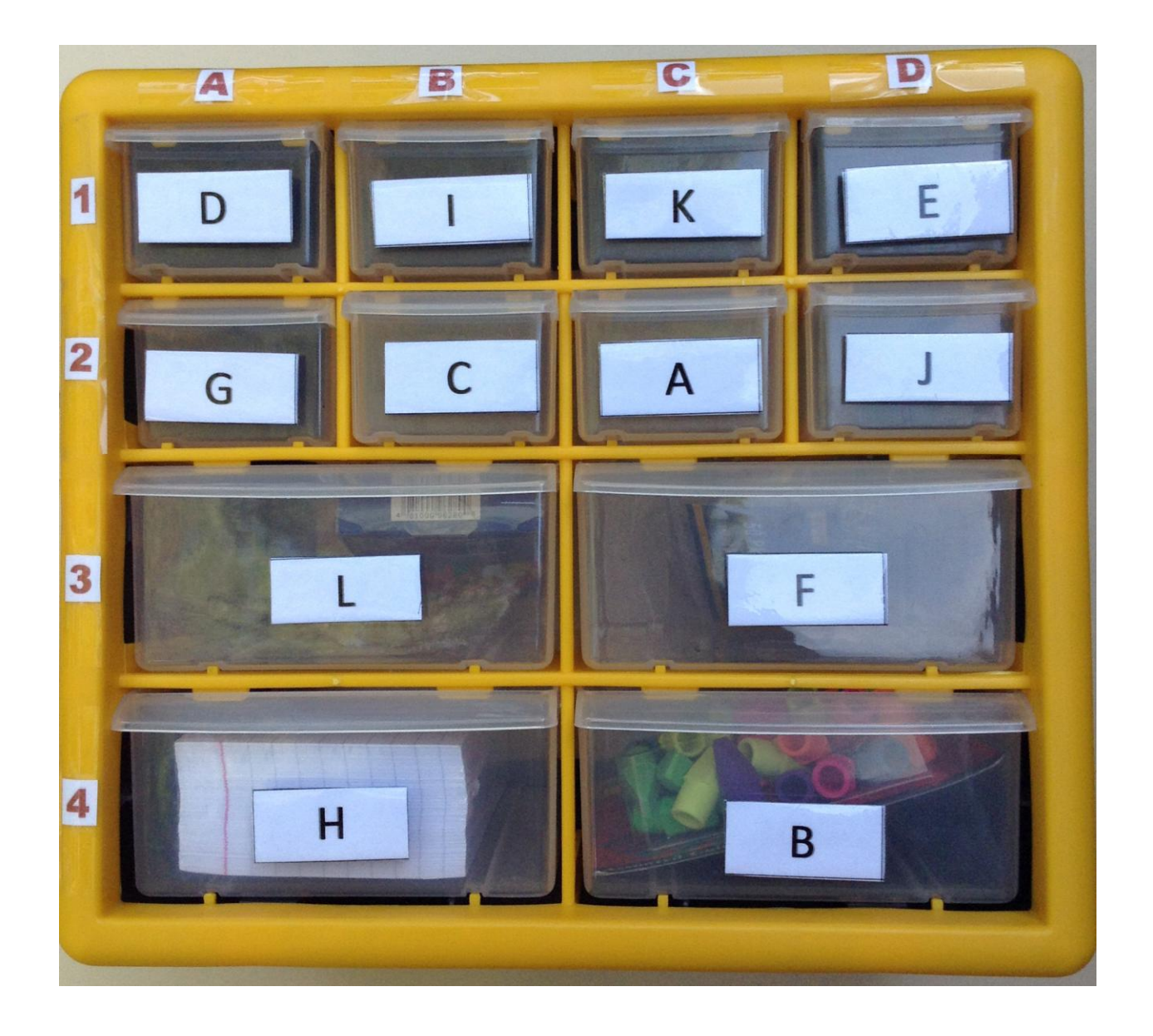